## **Meanings of cleaning error codes** and how to solve them:

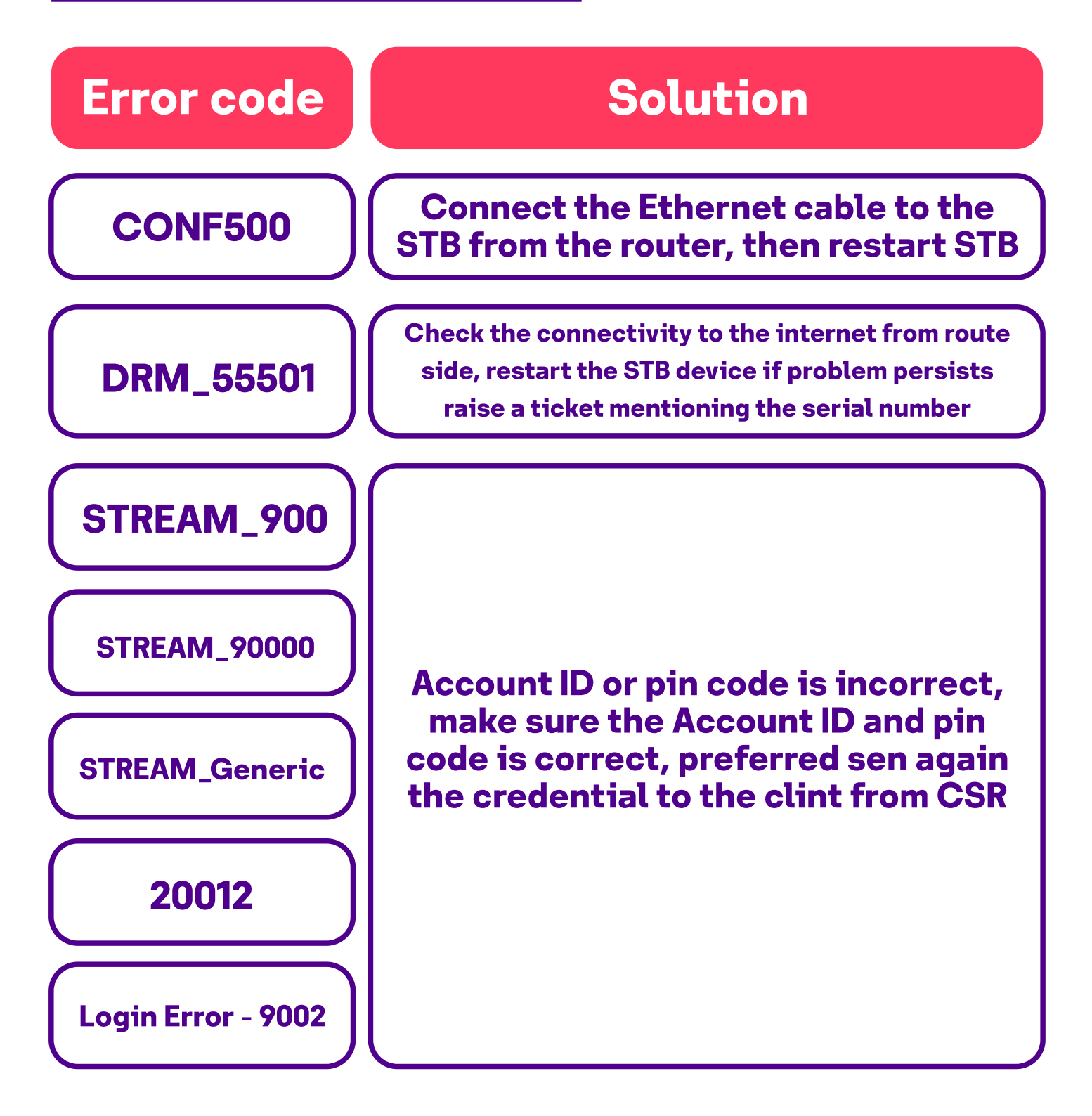